## **妊娠から出産、子育てまでをフルサポート!**

## きす♡はぐ じょうえつ **by 母子モ门 家族共有機能 のご案内**

**家族共有機能 とは… 家族間で共有設定することで、 別々のご利用端末(スマホ等)からでも 一緒にお子さまの成長を記録・確認できる機能です。 ※ 共有する機能 / しない機能 は選択可能です。**

## **ご利用メリット**

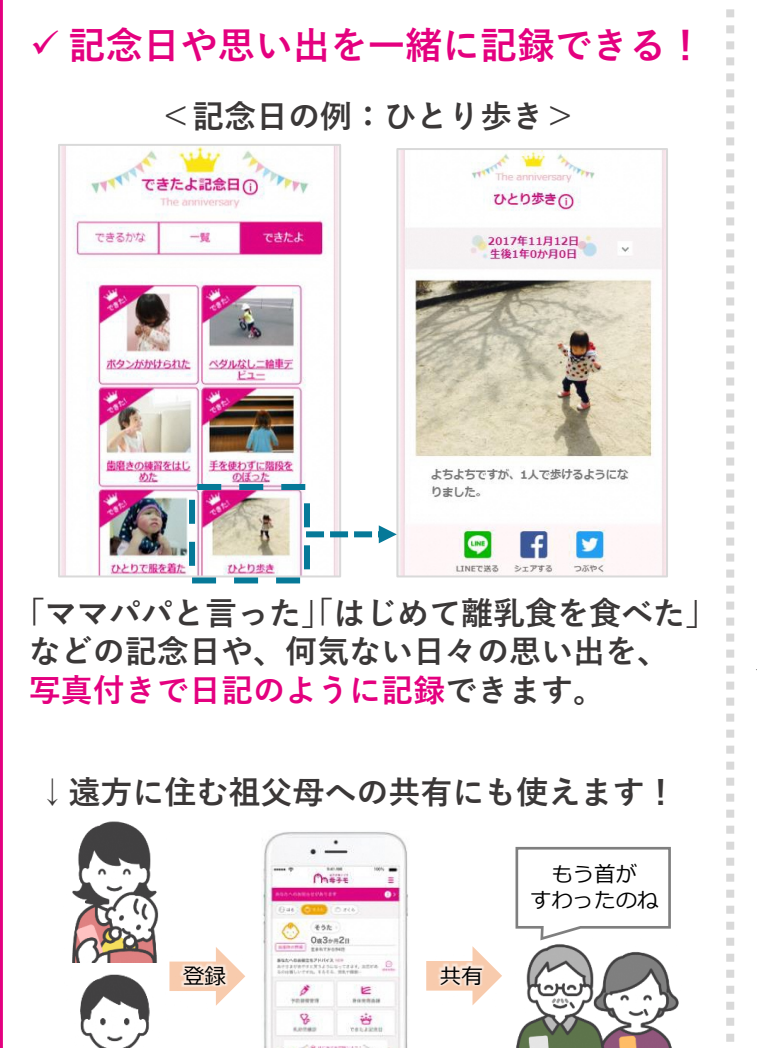

## ✓ **予防接種やカレンダーも共有し、 子育ての予定を一緒に管理できる!**

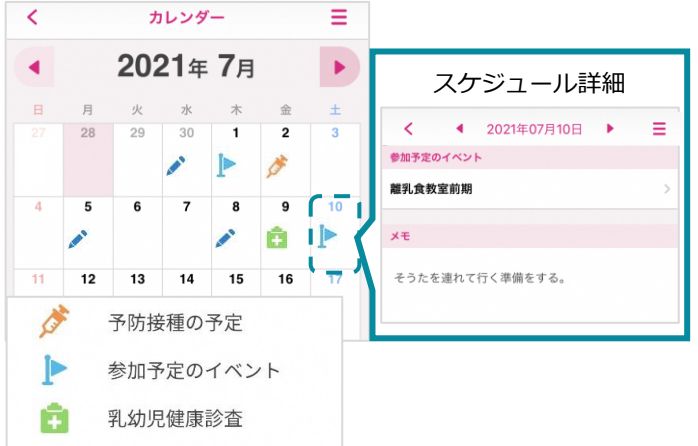

**「予防接種の予定」や「参加予定のイベント」など、 スケジュールを一緒に記録・確認できます。**

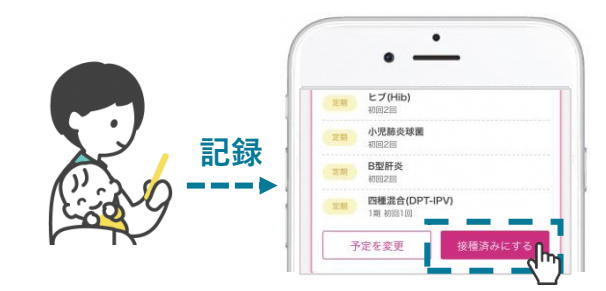

**例えば、パパが予防接種に連れて行ったときは、 パパのスマホから接種履歴を記録できます。 (ボタンを1個押すだけで簡単に記録可能)**

**設定方法は裏面へ ▶**

**家族共有機能の設定手順** 

**HOME画面上部の 【あなたへのお知らせ】**

**【ブック共有のお知らせ】 をタップすると設定が完了。 HOMEへ戻ると、同じ画面が表示されていることを確認できます。**

**をタップ**

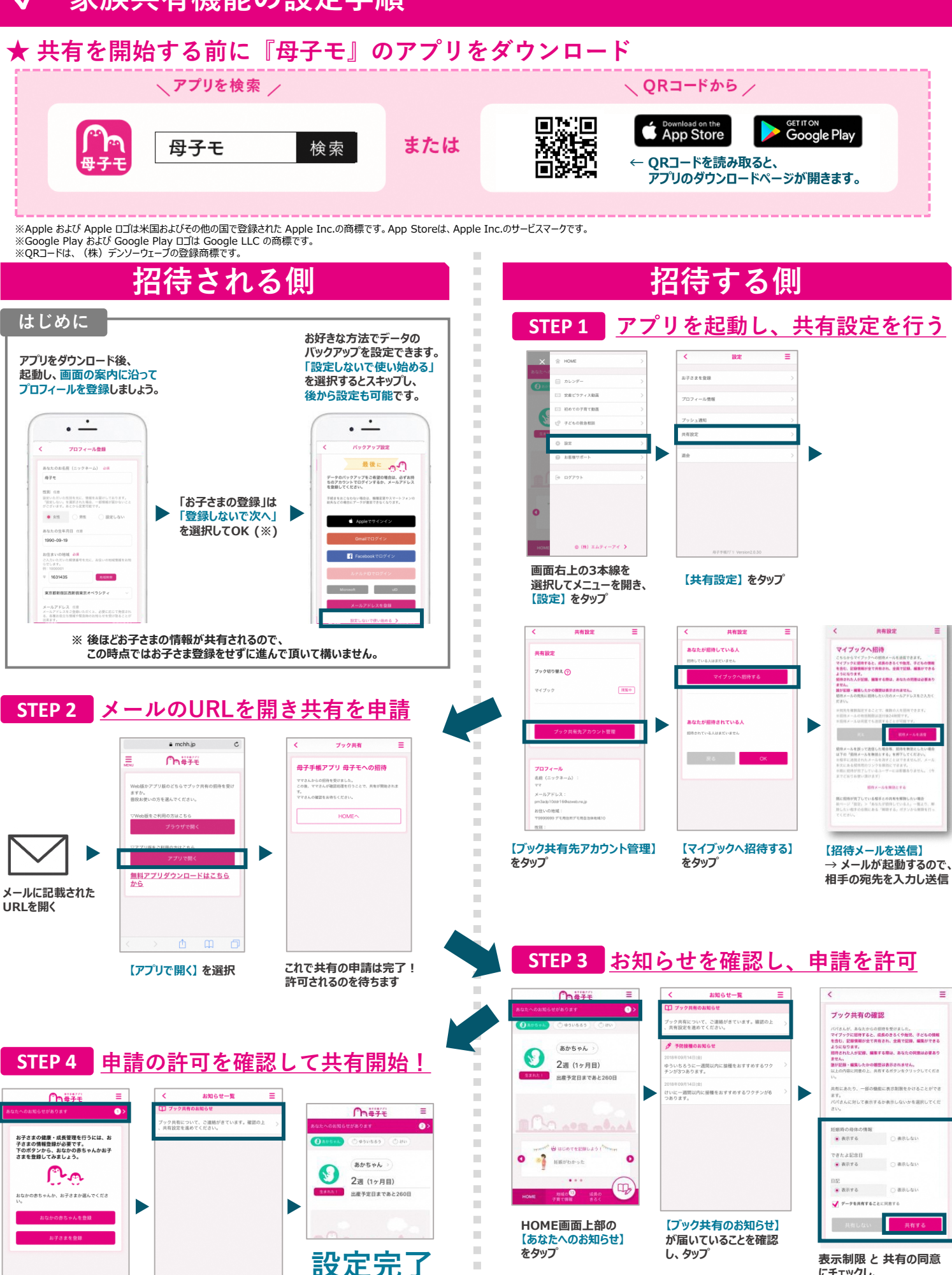

m, m, u, i.  $\mathcal{L}_{\mathcal{A}}$  $\sim$  **し、タップ 表示制限 と 共有の同意 にチェックし、 【共有する】 をタップして 承認完了!**